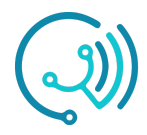

# **Procedimiento de Gestión de Accesos**

Medical Solutions SpA

#### **1. Objetivos**

Establecer las actividades de la gestión de usuarios para Medical Solutions SpA alineadas con la Política de Seguridad de la Información implementada por la compañía para facilitar el procedimiento y monitoreo de los accesos otorgados para acceder a sistemas, plataformas y bases de datos críticos.

## **2. Alcance**

Este documento abarca la necesidad de crear, modificar o dar de baja un usuario final o especial hasta la actualización del mismo.

## **3. Definiciones**

**Solicitante:** Es el usuario que usará los permisos, o bien, el responsable inmediato superior.

**Aprobador**: Será la persona designada de aprobar el permiso, generalmente, es el responsable inmediato superior del usuario.

**Ejecutor:** Es quien verifica que los permisos solicitados estén alineados a las Políticas de la empresa y, finalmente, gestiona el permiso.

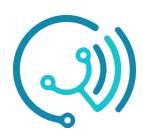

# **4. Sinópsis**

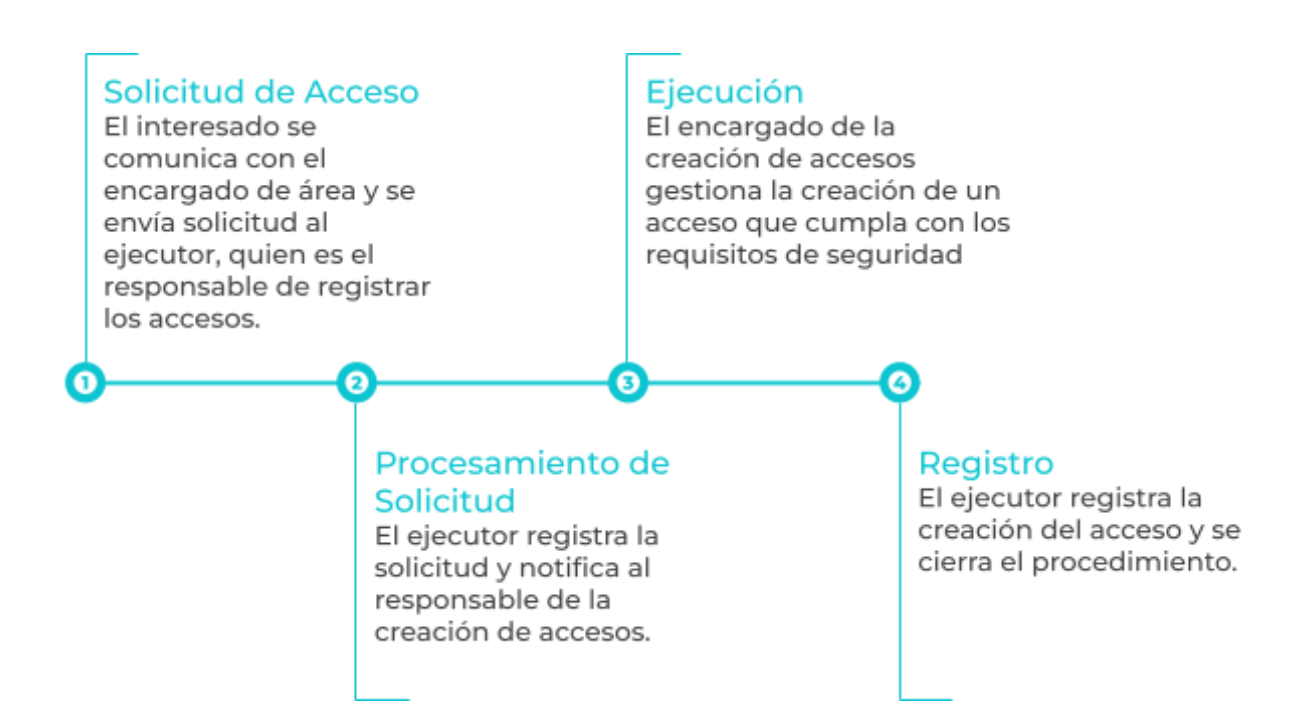

# **5. Procedimiento**

#### **5.1. Solicitud de Acceso**

#### **Detalle**

El interesado en la obtención o modificación de acceso (ya sea el que usará el acceso o su jefatura directa) realiza la solicitud al encargado de administrar el acceso, para lo que debe enviar una solicitud mediante correo electrónico indicando lo siguiente:

- 1. Nombre de quien utilizará el acceso
- 2. Sistema, Plataforma o base de datos a la que requiere acceder o modificar su acceso
- 3. Motivo de la solicitud

Luego, el encargado de área reenvía la solicitud al DO Manager para que se administre la solicitud, para lo que notificará al responsable del sistema, plataforma o base de datos para que la apruebe.

En caso de que el encargado de área sea quien administre la modificación del acceso y determine la aprobación o rechazo de la misma este debe de todas formas notificar al DO Manager para seguir el procedimiento de registro del acceso, siguiendo con el paso "d." indicado en este documento.

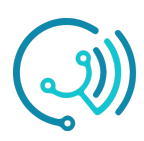

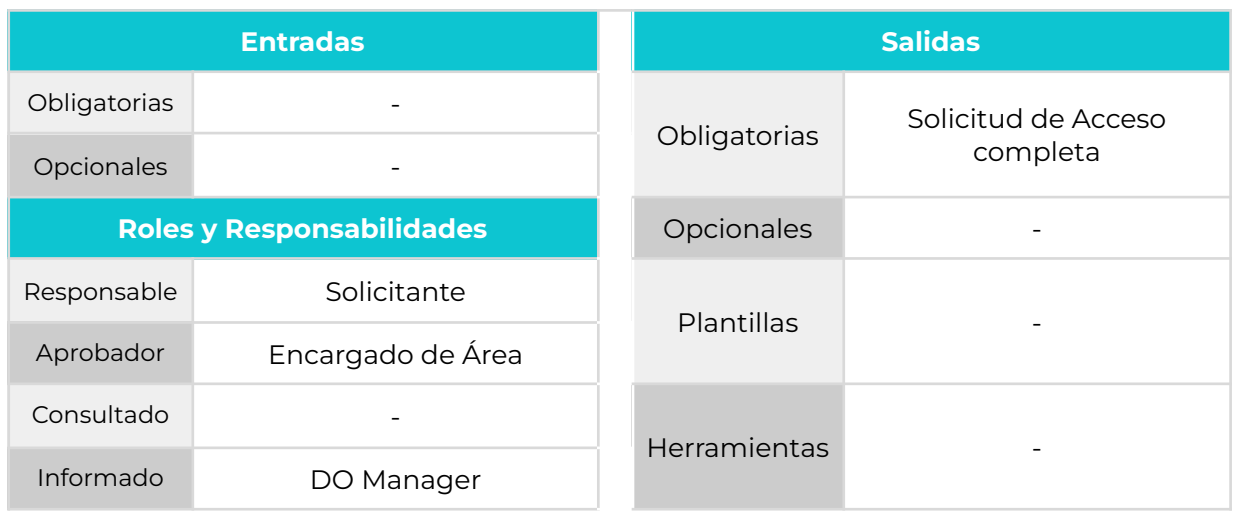

## **5.2. Procesamiento de Solicitud**

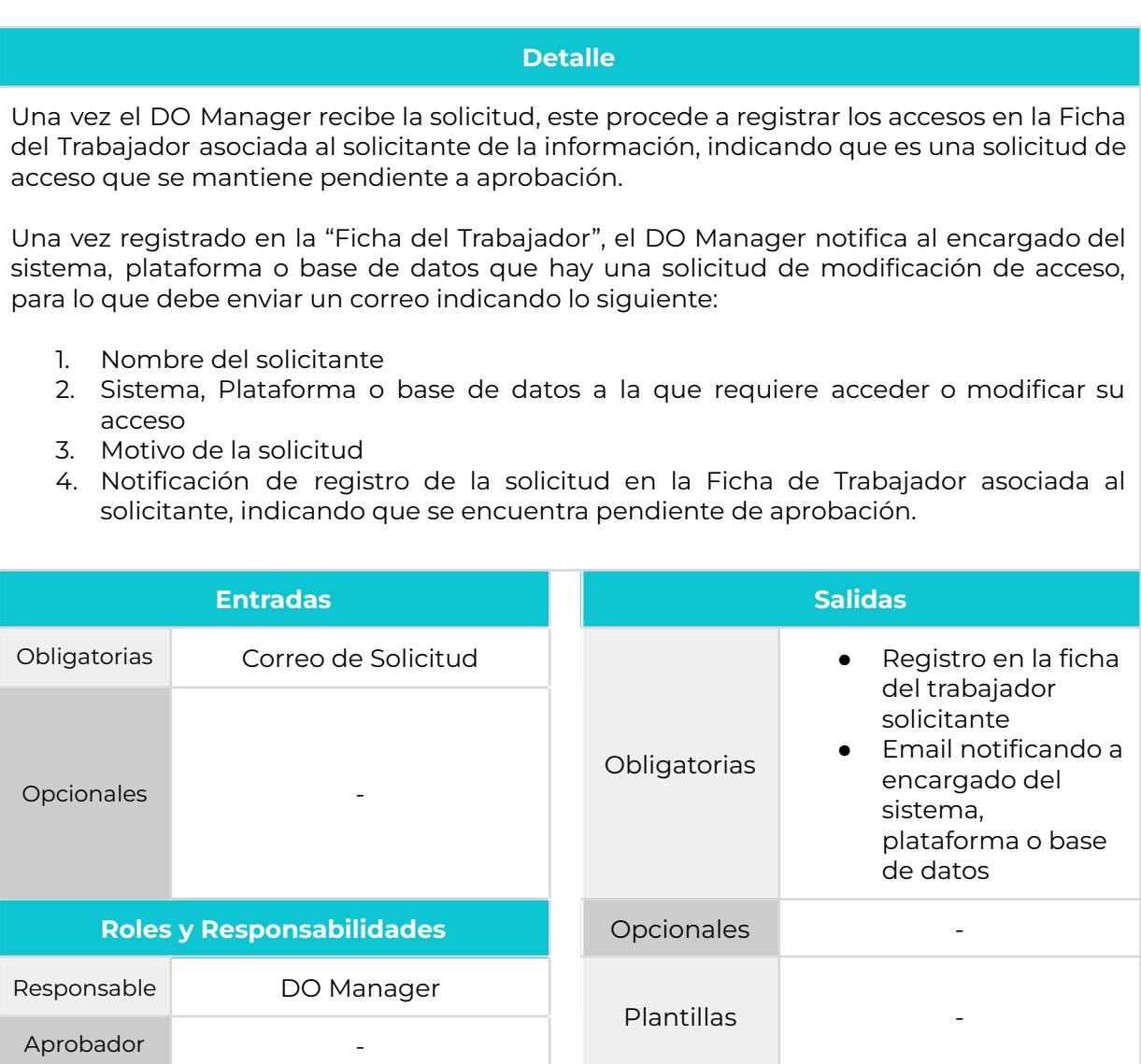

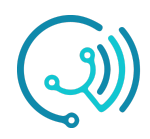

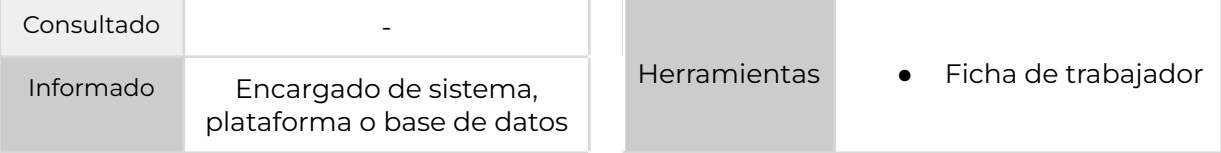

#### **5.3. Ejecución**

#### **Detalle**

El encargado de los accesos puede aprobar o rechazar la creación o modificación del acceso.

En caso de que sea rechazada, se debe enviar un correo al DO Manager indicando el motivo.

En caso de que la solicitud sea aprobada, el encargado de administrar el acceso al sistema, plataforma o base de datos debe gestionar la creación o modificación del acceso personal al solicitante, el cual debe cumplir con:

- 1. Usuario único
- 2. Autenticación de 2 factores

Para la creación del acceso el administrador se debe encargar de que el solicitante reciba directamente la información al correo electrónico registrado, indicando que el acceso debe seguir los protocolos descrito en la Política de Seguridad de Información (como por ejemplo requisitos de clave, uso y responsabilidades).

En caso de que corresponda a la creación de un acceso a una cuenta de correo electrónico se deberá gestionar con el correo electrónico que el solicitante actualmente utiliza.

Una vez se haya gestionado la solicitud se notifica al DO Manager en un correo indicando:

- 1. Resolución de la solicitud (aprobado o rechazado)
- 2. Estado del acceso (en proceso, generado, eliminado, modificado, etc)

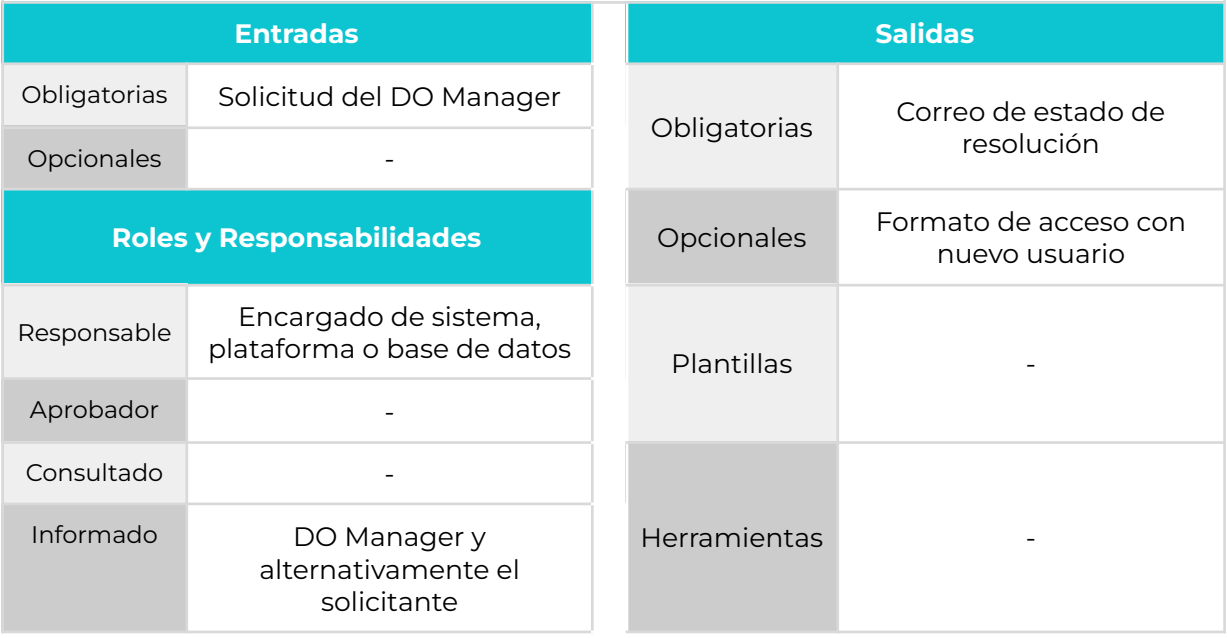

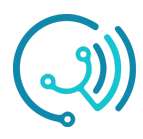

# **5.4. Registro**

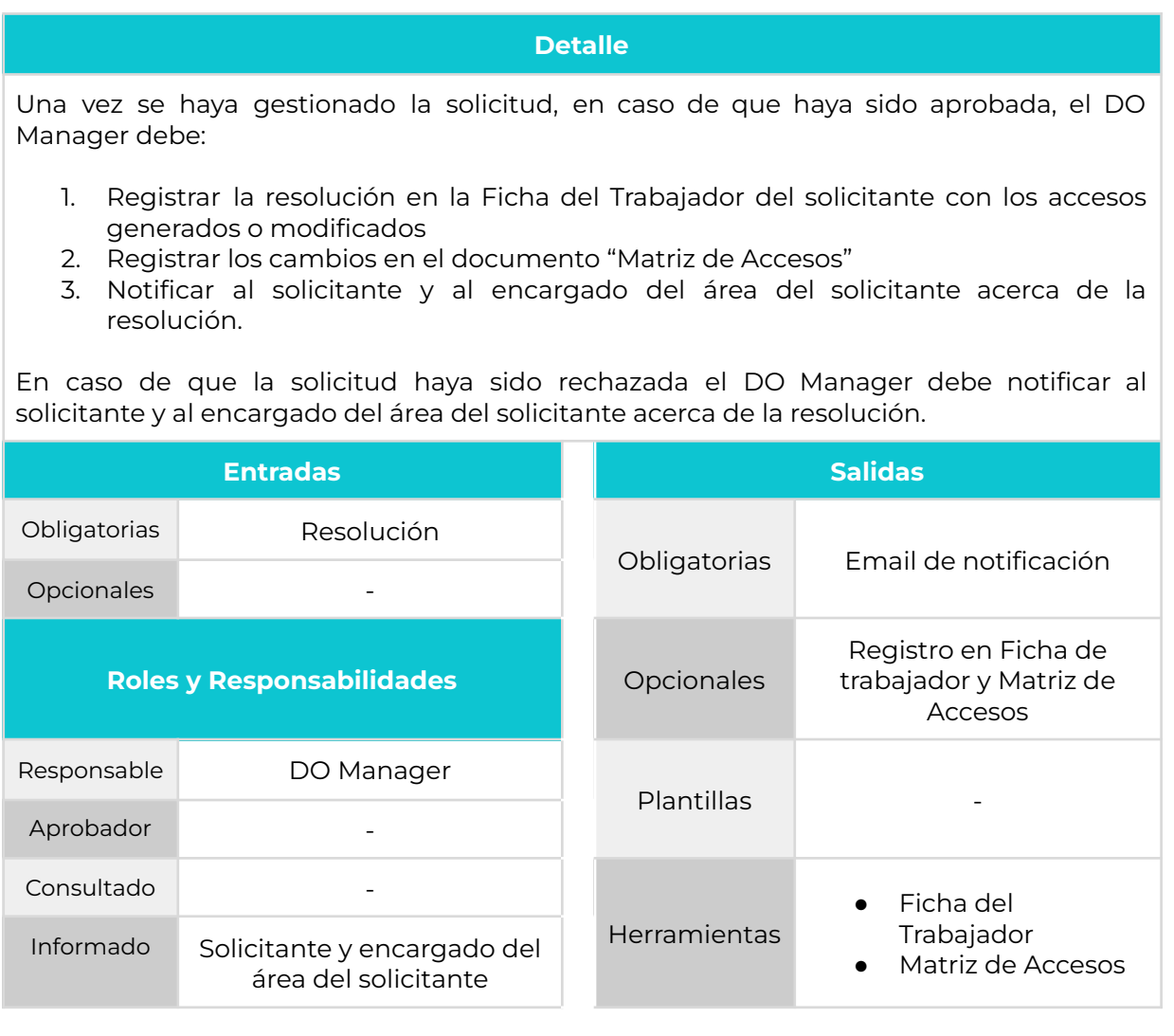